- $\bullet$  $\circ$
- 
- $\ddot{\bullet}$   $\bullet$   $\bullet$
- $\circ$
- $\blacksquare$  $\bullet$

 $\overline{O}$  sq.

1.

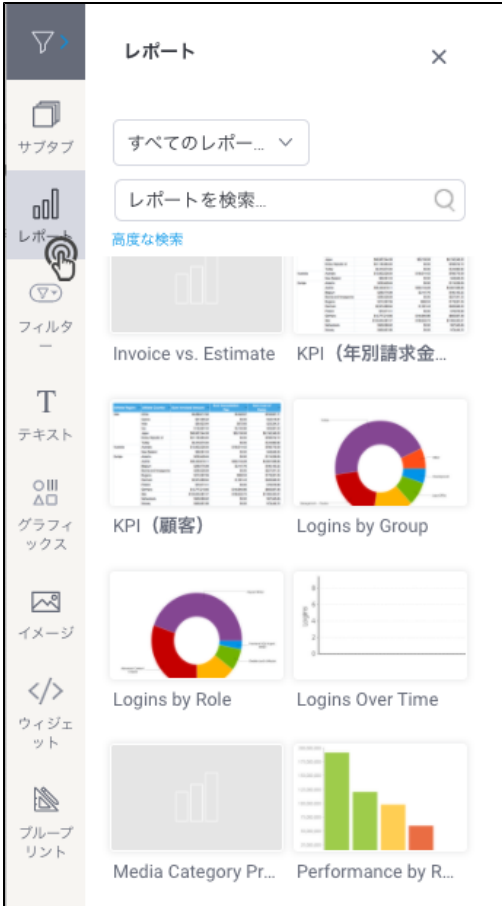

2. 3. 4. 5. 2

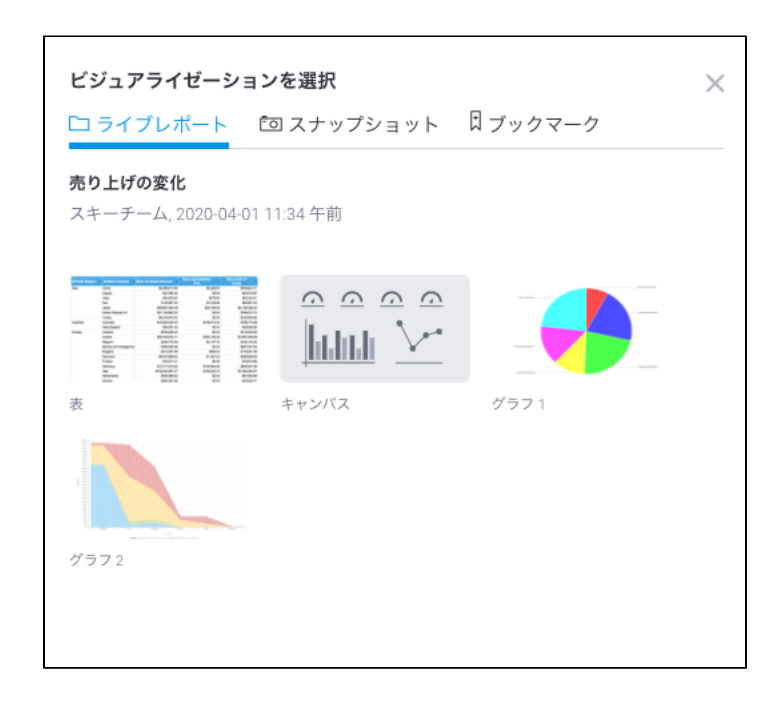

6. 3

 $\odot$ 

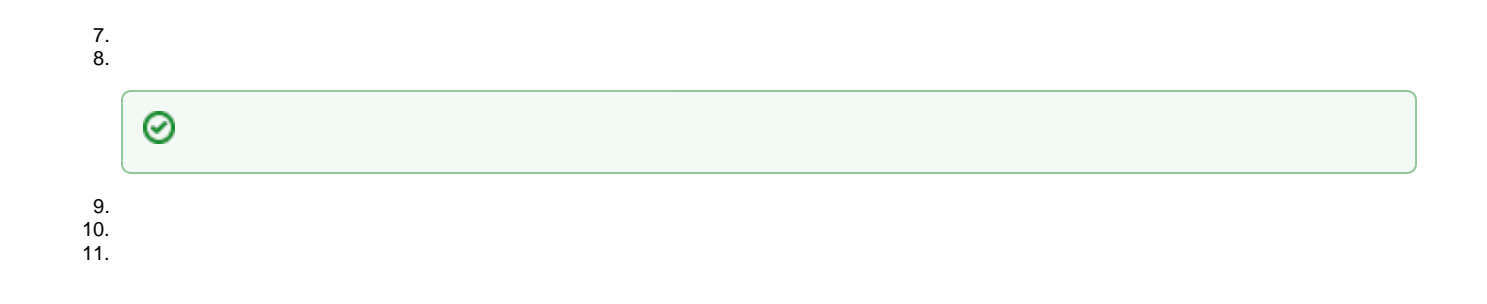

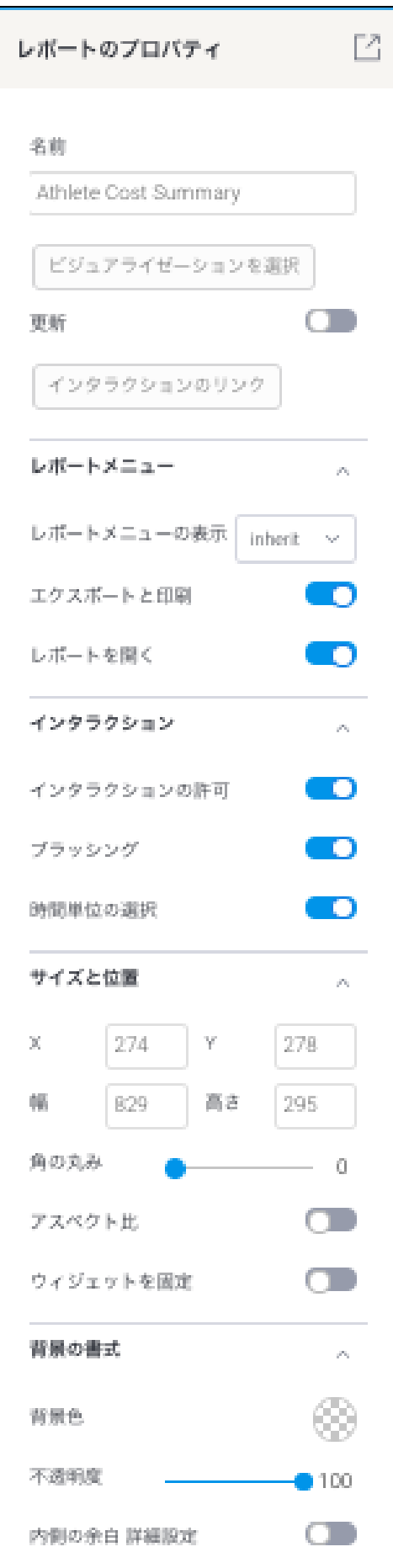

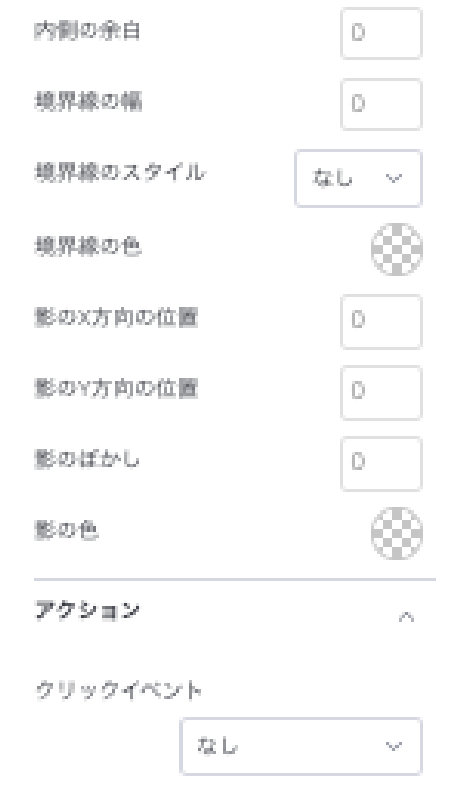

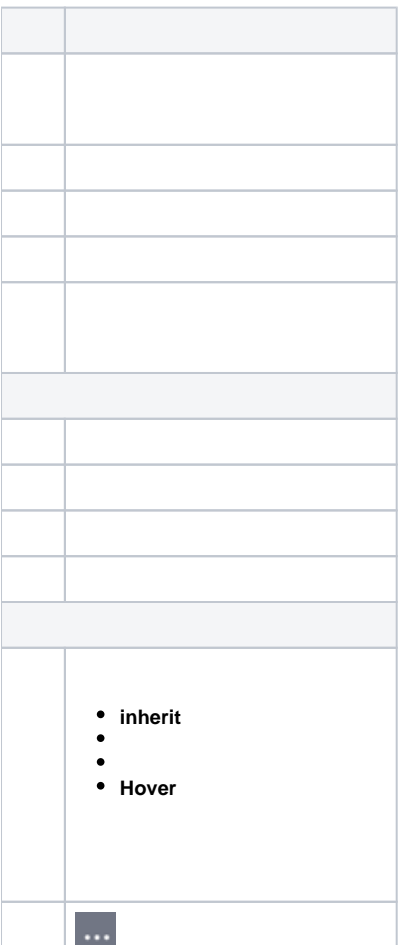

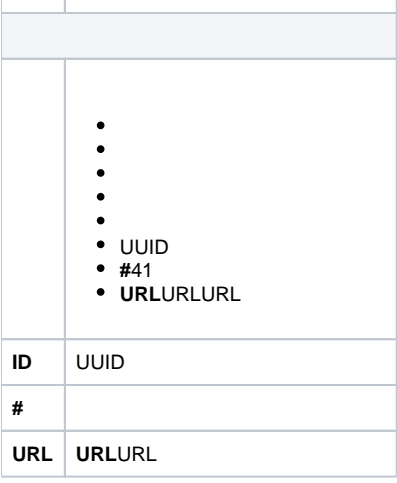

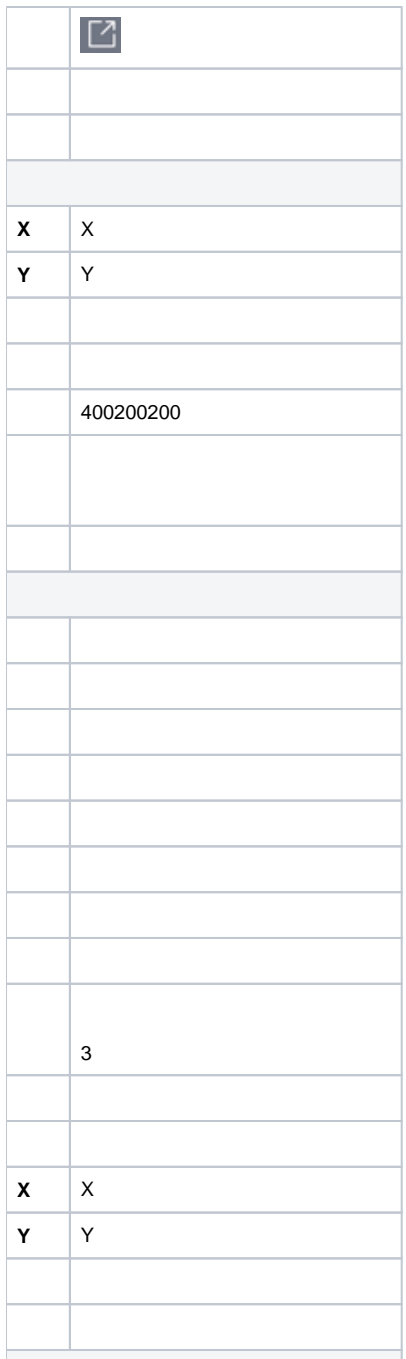

## **URL**

**/**URLWindowsCtrlMacCmd  $\bullet$ 

- YellowfiniFrameYellowfin
- YellowfiniFrameURLYellowfin

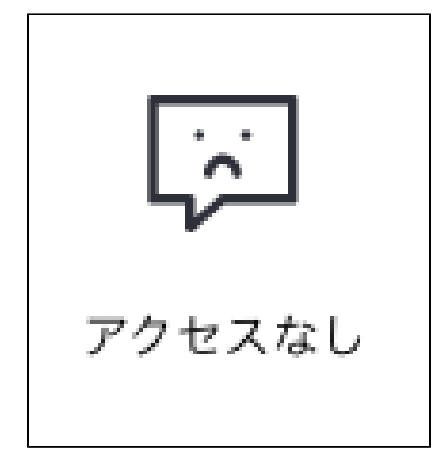

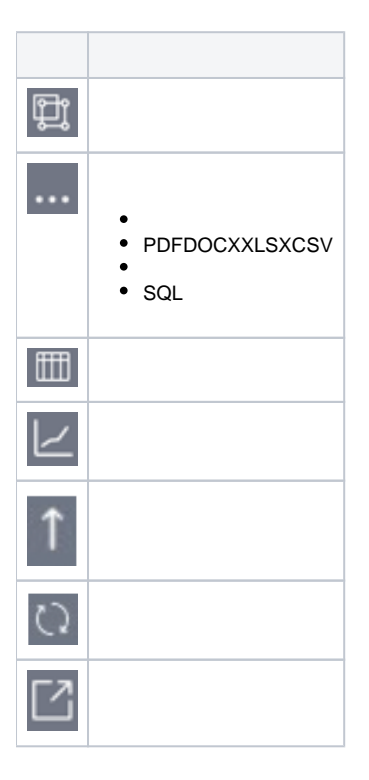

- $\bullet$
- $\bullet$  inherit

 $1.$ レポートメニュー  $\hat{\frown}$ レポートメニューの表示 inherit  $\checkmark$ エクスポートと印刷 **D** レポートを開く O  $2.$ a. inherit b. c.<br>d. **Hover**  $\frac{3}{4}$ .

 $\frac{1}{2}$ .

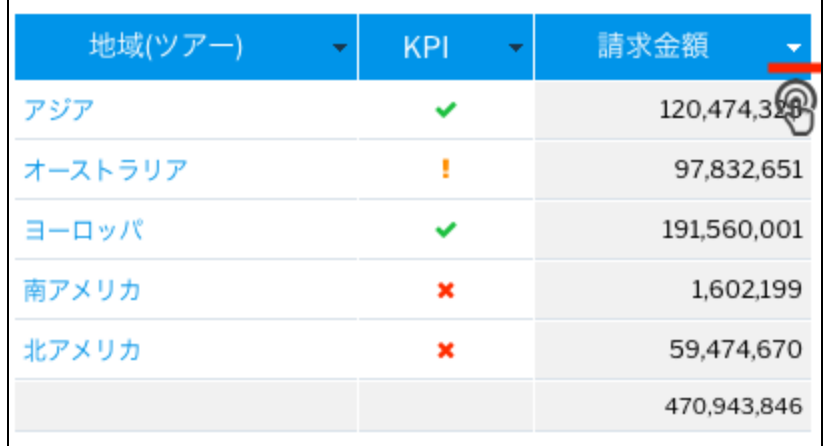

3.

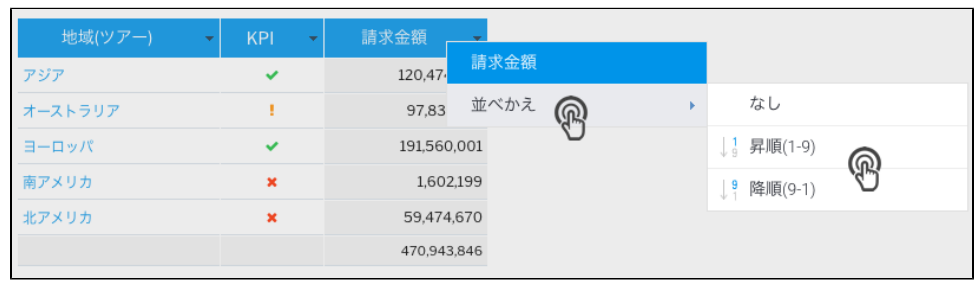

4.

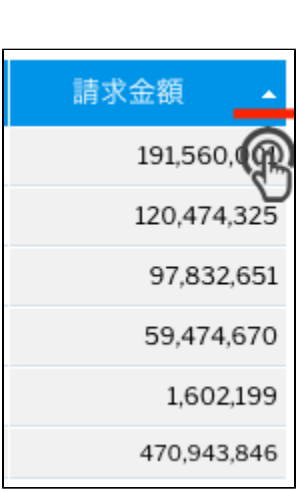